## **Asset Valuation Dashboard**

## **Sample Dashboard**

- The sample dashboard contains various options to view the data Overall data, By Revenue, By Cost, By Productivity Index and by Risk **Distribution**
- The sample dashboard contains Overall information which is a heat map. The Business Unit has to be selected in order to get the heat map for Development Phase vs Diseases (in that Business Unit)
- 
- The Heat in the heat map represents the number of assets (drugs) in that Development stage for that disease<br>• When the user clicks on one of them, they get charts depicting the expected development cost and the productiv that development phase for that disease

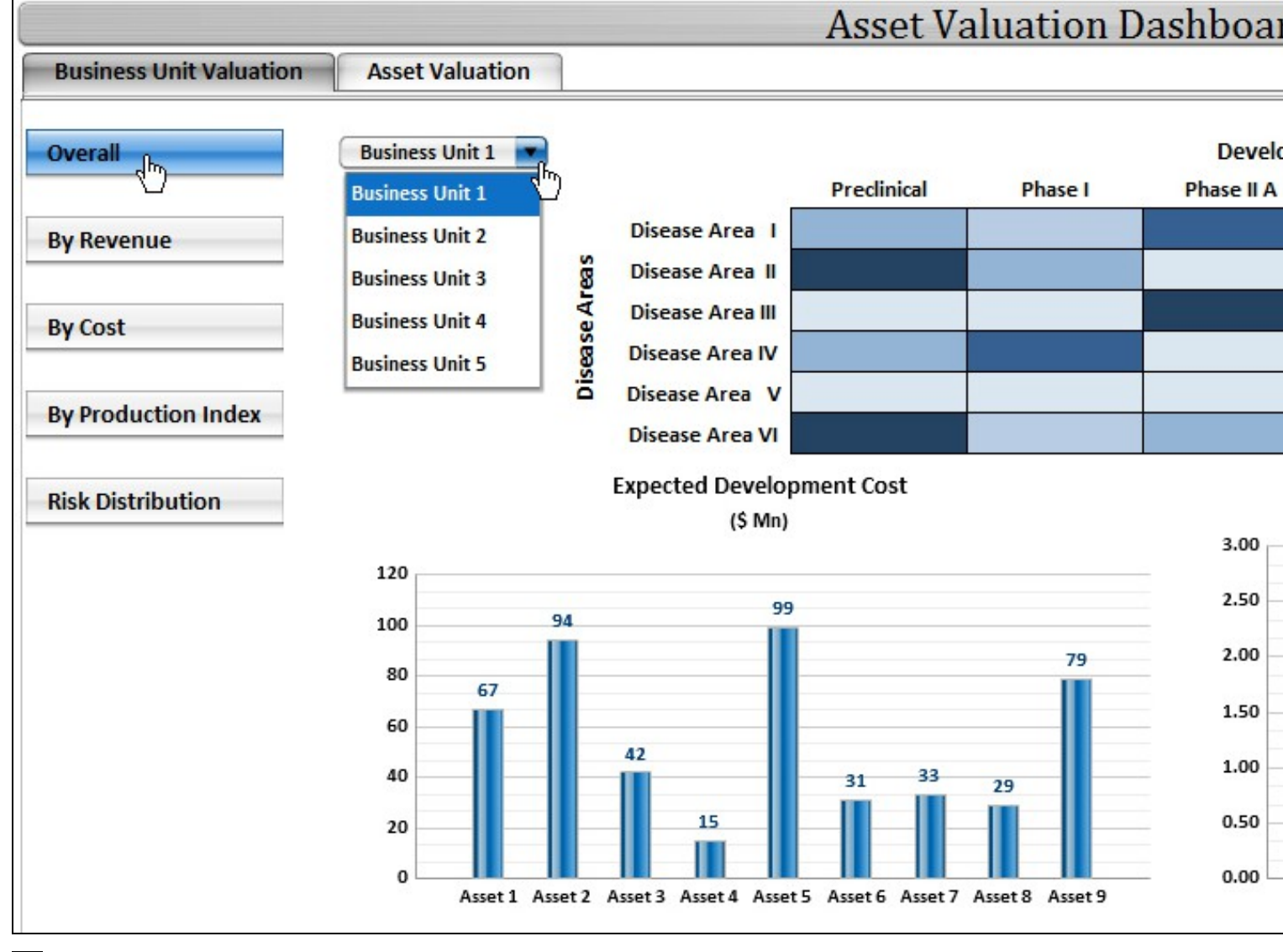

t

• The next dashboard depicts the heat map with the heat being Expected Revenue from that Development phase and Disease • When the user clicks on any of them, they get the break up of expected revenue, drugwise and its geographical split

The following dashboard depicts the Revenue-wise heatmap

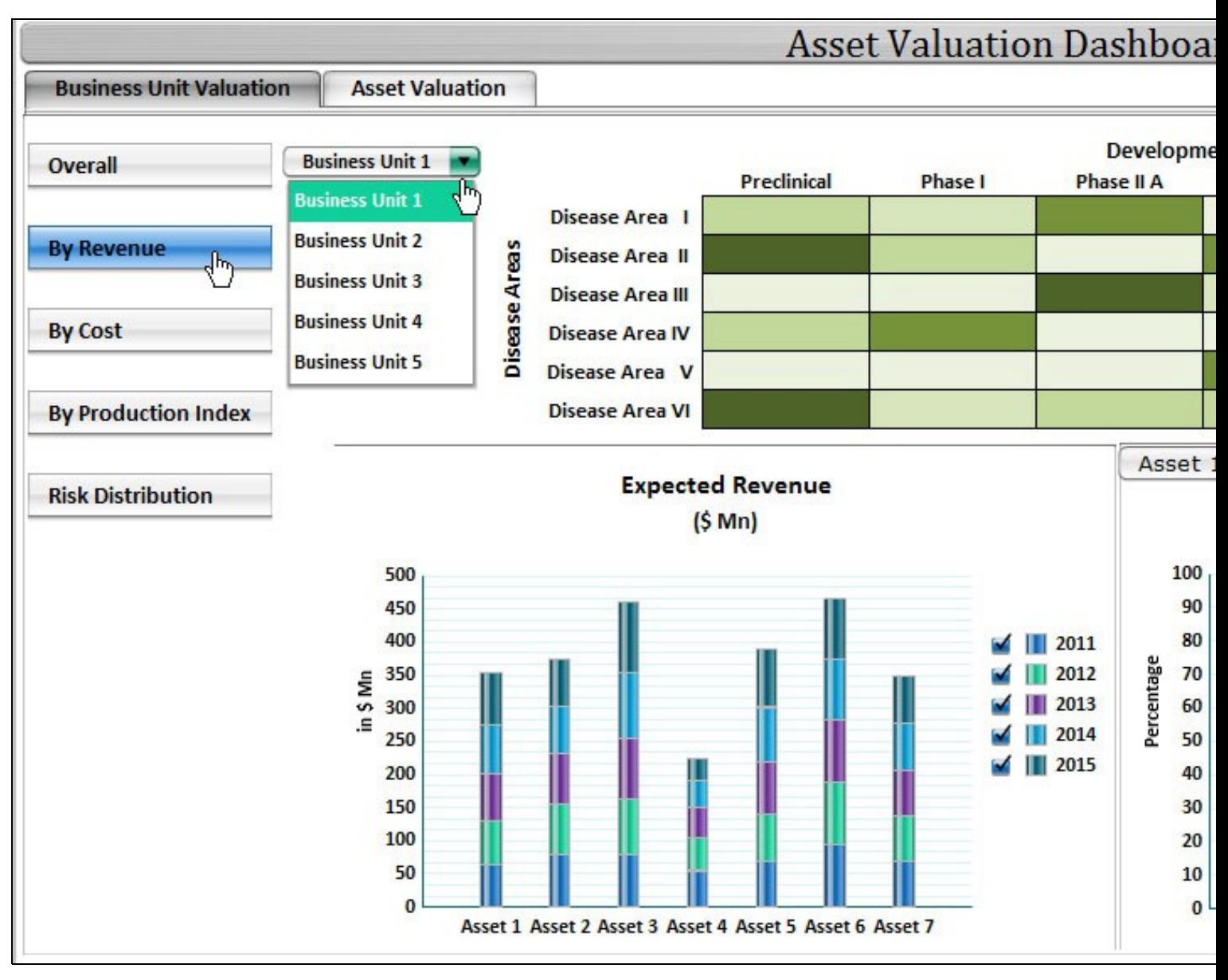

J.

- Heat maps can be made similarly for other labels as well
- The next dashboard depicts the valuation indicators for each asset
- To arrive at each asset, the user has to select the respective Business Unit, Development Phase and Disease

The following dashboard depicts the valuation for each asset

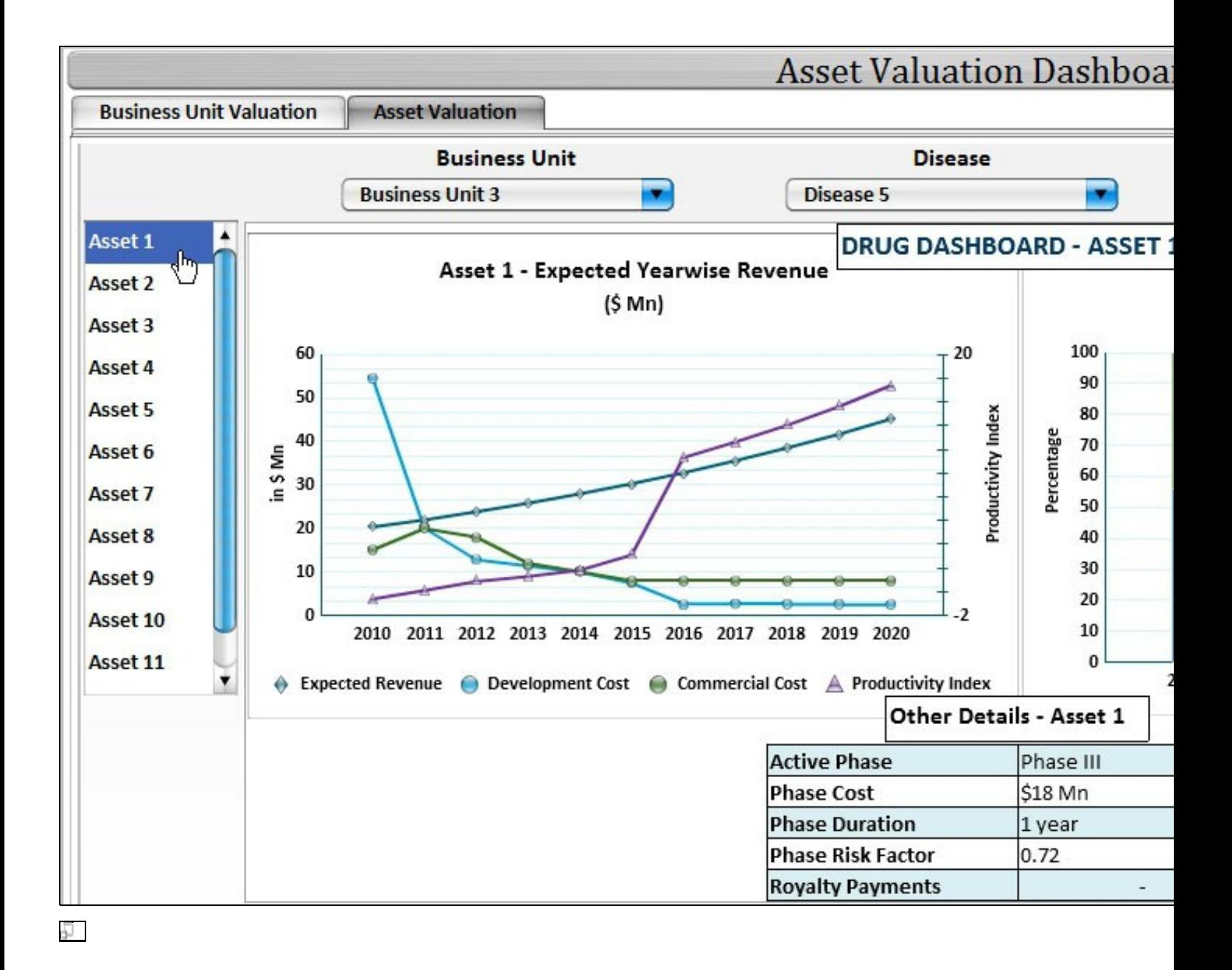